- 1. Représentation des séries statistiques
	- (a) Générer une série statistique discrète  $X$  avec la commande :

 $X = \text{grand}(100, 1, 'bin', 10, 0.5) //$ série d'entiers de 1 à 10 N=length(X)//taille de la série

(b) Calculer le tableau de fréquences avec la commande tabul :

 $m = tabu1(X) // table$  des fréquences x=m(:,1)//première colonne-> valeurs n=m(:,2)//deuxième colonne-> effectifs f=n/N//fréquences

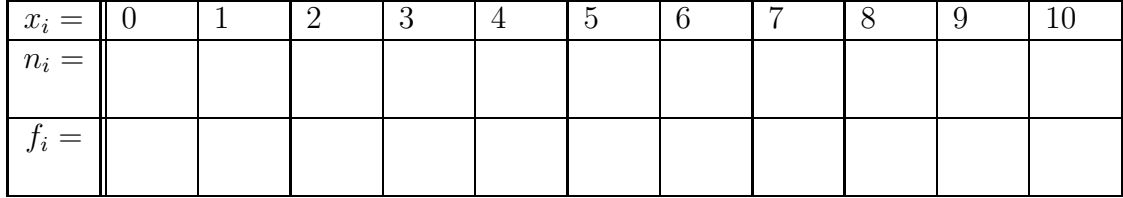

(c) tracer le diagramme en bâtons de  $X$  avec

 $bar(x, n) //$ effectifs sous forme de bâtons verticaux barh(x,f)//fréquences sous forme de bâtons horizontaux

(d) Calculer le tableau de fréquences cumulées

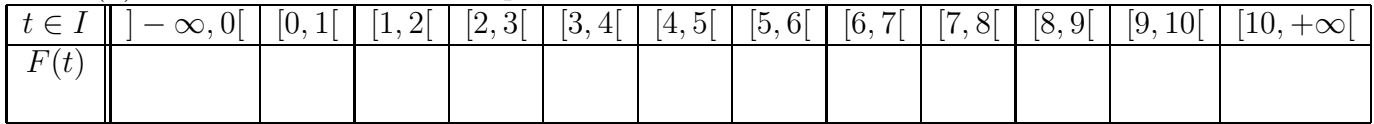

retrouver ces résultats avec cumsum et tracer la fonction de répartition :

 $x=x(\$:-1:1)$ , F=F $(\$:-1:1)/$ /remettre les données dans l'ordre F=cumsum(f)//cumul des fréquences plot2d2(x,F,5,axesflag=5)//le graphe en escalier

- 2. Indicateurs de centralité
	- (a)  $\hat{A}$  partir du tableau des fréquences trouver le mode de la série X.
	- (b) À partir du tableau des fréquences cumulées trouver la médiane de la série  $X$ .
	- (c) calculer la moyenne de la série statistique  $X$  de trois manières différentes :

mu=mean(X)//fonction scilab pour la moyenne sum(X)/N//somme des données /nombre de données  $sum(x.*f)/(classes * fréquence)$ 

- 3. Indicateurs de dispersion
	- (a) A partir du tableau des fréquences cumulées trouver les quartiles de la série X
	- (b) Calculer les quartiles et l'inter-quartile avec scilab grâce à quart  $(X)$  et iqr $(X)$ .
	- $(c)$  Calculer la variance de X de deux manières différentes : mean((X-mu).<sup>2</sup>)//définition de la variance  $mean(X.^2)$ -mean $(X)^2$ //formule de Koening
	- (d) En déduire l'écart-type  $\sigma_X$  de X comparer avec l'inter-quartile.

Soit la série statistique générée par  $Y = grand(200, 1, 'uin', 0, 10);$ 

1. Faire la table des fréquences et le diagramme en bâton. Effectif total  $N =$ 

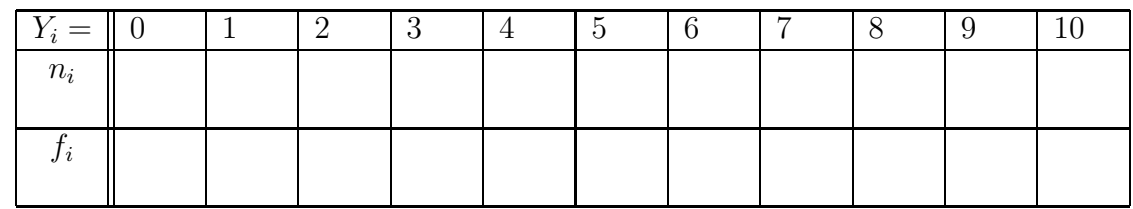

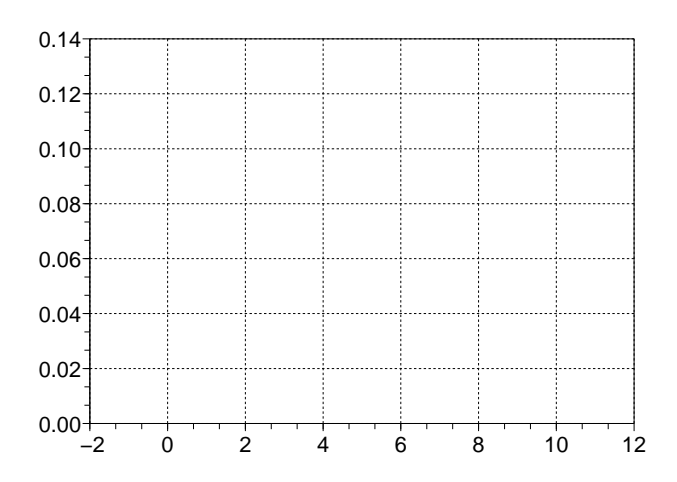

2. Faire la table des fréquences cumulées et tracer la fonction de répartition.

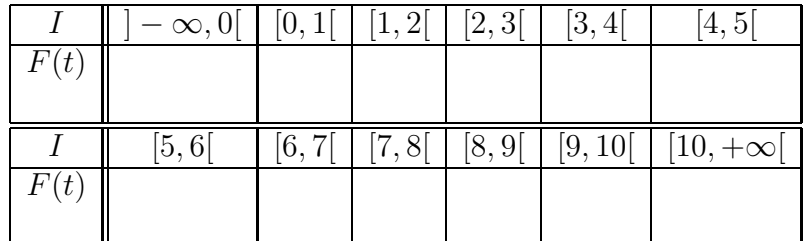

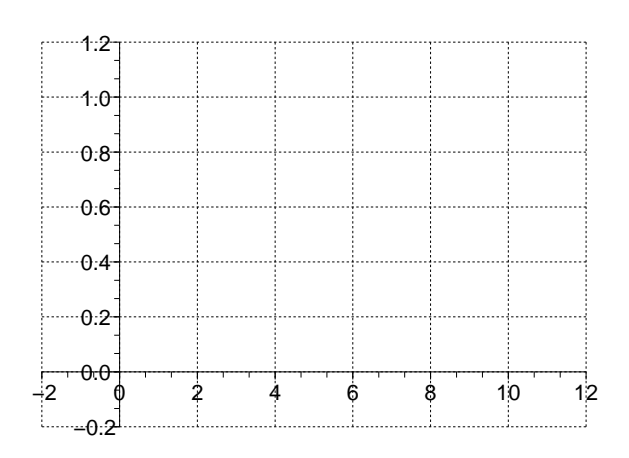

- 3. Calculer la moyenne, la médiane et le mode.
- 4. Calculer la variance, l'écart-type et l'inter-quartile.

#### Séries de notes

- 1. Charger la série statistique  $DS1$ 
	- (a) Générer l'histogramme et le graphe de la fonction de répartition.
	- (b) Calculer la moyenne, la médiane et le mode.
	- $(c)$  Calculer la variance, l'écart-type et l'inter-quartile.
- 2. Charger la série statistique  $DS2$ 
	- (a) Générer l'histogramme et le graphe de la fonction de répartition.
	- (b) Calculer la moyenne, la médiane et le mode.
	- (c) Calculer la variance, l'écart-type et l'inter-quartile.
- 3. (a) Soit  $X1 = \frac{DS1 + DS2}{2}$  calculer la moyenne de X1 de deux manières différentes.
	- (b) Soit  $X2 = \frac{DS1 + 2 \times DS2}{3}$  calculer la moyenne de X2 de deux manières différentes.
	- (c) Calculer les écart-types  $\sigma_{X1}$  et  $\sigma_{X2}$ .
- 4. On voudrait  $\leq$  égaliser  $\geq$  les notes de telle sorte que la moyenne soit 10 et l'écart-type soit 4
	- (a) Soit  $Y1 = DS1 0.57$ , quelle est sa moyenne? Son écart-type?
	- (b) Soit  $Y2 = 1.97 \times DS1$ , quelle est sa moyenne? Son écart-type?
	- (c) Soit  $Y3 = 10 + 1.97 \times (DS1 10.57)$ , quelle est sa moyenne? Son écart-type?
	- (d) Trouver  $a, b \in \mathbb{R}$  tels que  $Y_4 = a * DS_2 + b$  est pour moyenne 10 et pour écart-type 4.

Soit la série statistique  $Z = \text{grand}(300, 1, \text{'poi'}, 2);$ 

1. Faire la table des fréquences et le diagramme en bâton. Effectif total  $N =$ 

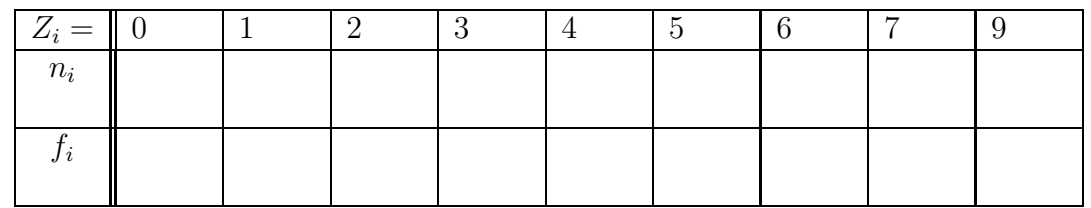

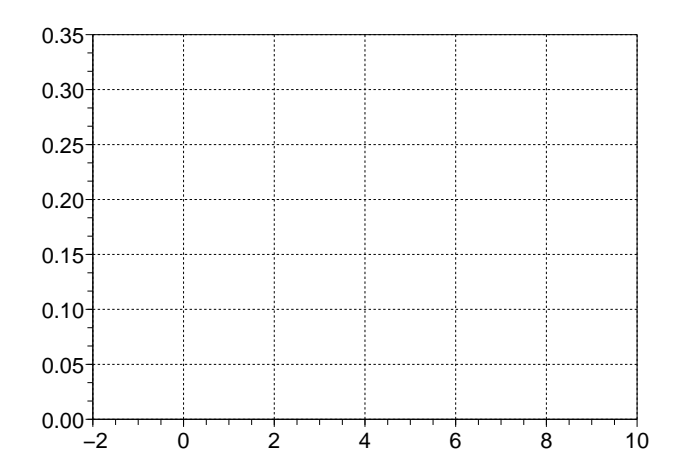

2. Faire la table des fréquences cumulées et tracer la fonction de répartition.

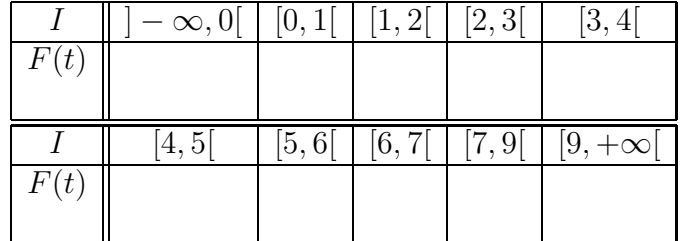

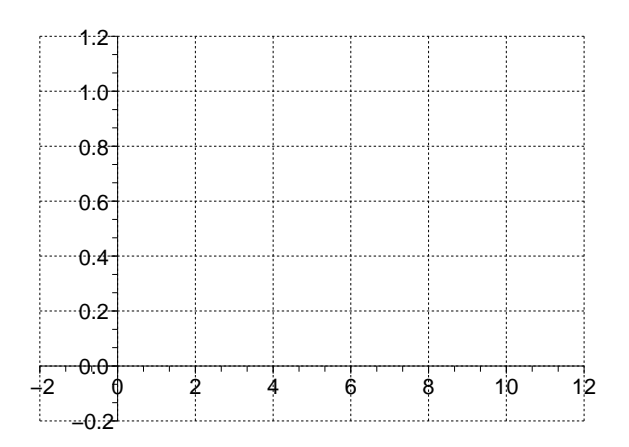

- 3. Calculer la moyenne, la médiane et le mode.
- 4. Calculer la variance, l'écart-type et l'inter-quartile.